# Faster CakeML compilation with a verified linear scan register allocator

Théophile Wallez 04/09/2018

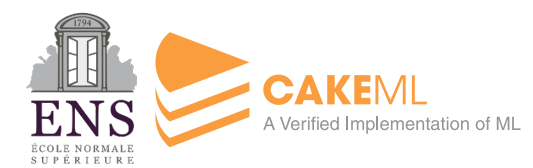

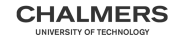

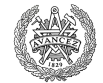

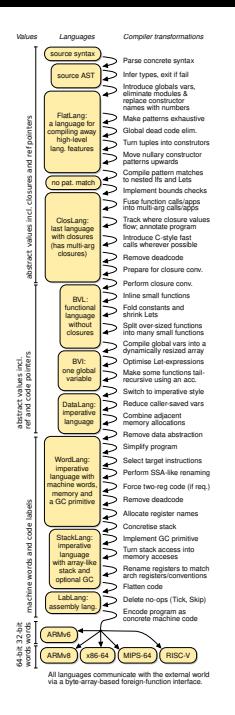

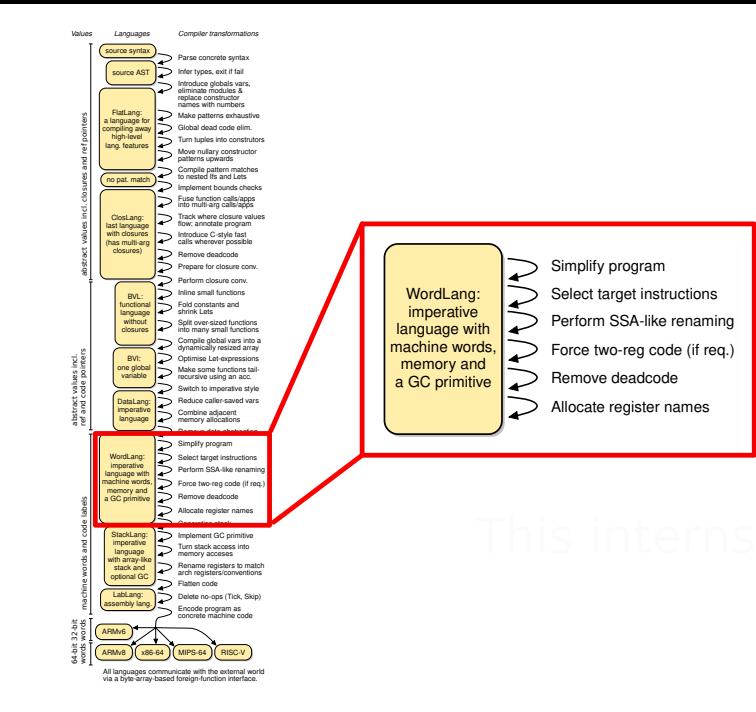

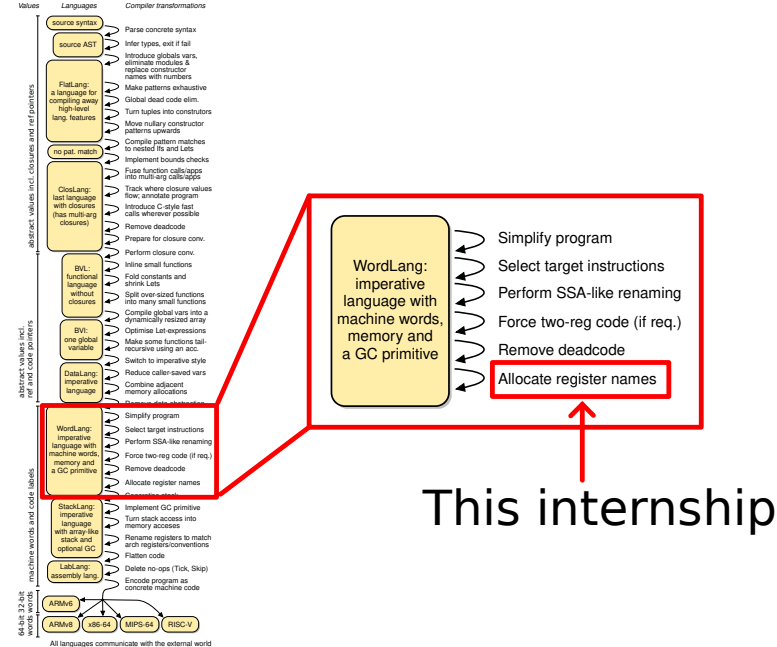

via a byte-array-based foreign-function interface.

#### What is register allocation

Model used for optimisations: infinite number of registers

Reality: small number of fast registers infinite number of slow registers

#### What is register allocation

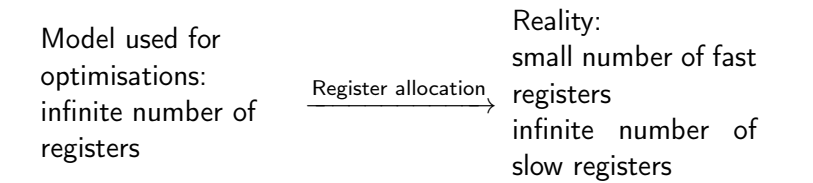

### Motivation for a new algorithm

CakeML currently uses the iterated register coalescing algorithm [\[GA96\]](#page-105-0)

CakeML currently uses the iterated register coalescing algorithm [\[GA96\]](#page-105-0) It produces good code quality, but is slow: it is the slowest part of the compiler

CakeML currently uses the iterated register coalescing algorithm [\[GA96\]](#page-105-0) It produces good code quality, but is slow: it is the slowest part of the compiler

Solution: the linear scan algorithm [\[PS99\]](#page-105-1) Orders of magnitude faster, only slightly worse code quality

Q: When can we allocate two register to the same color?

Q: When can we allocate two register to the same color?

A: When they never hold a useful value at the same time in the program

Q: When can we allocate two register to the same color?

A: When they never hold a useful value at the same time in the program

Definition: a register lives at a point of the program iff its value is useful

Q: When can we allocate two register to the same color?

A1: When they never hold a useful value at the same time in the program

Definition: a register lives at a point of the program iff its value is useful

A2: When they never live at the same time

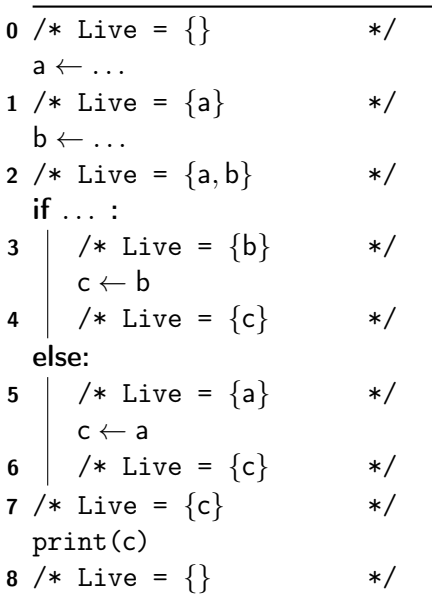

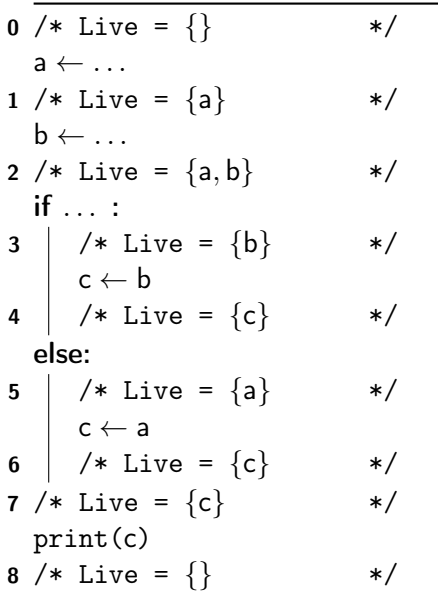

$$
Live(a) = \{1, 2, 5\} \subset [1, 5]
$$
\n
$$
Live(b) = \{2, 3\} \subset [2, 3]
$$
\n
$$
Live(c) = \{4, 6, 7\} \subset [4, 7]
$$

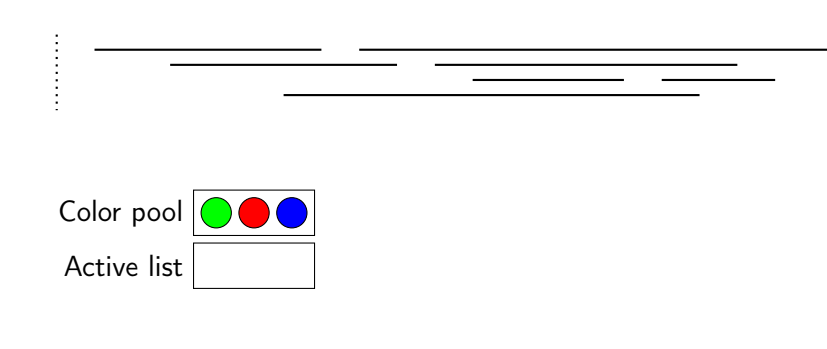

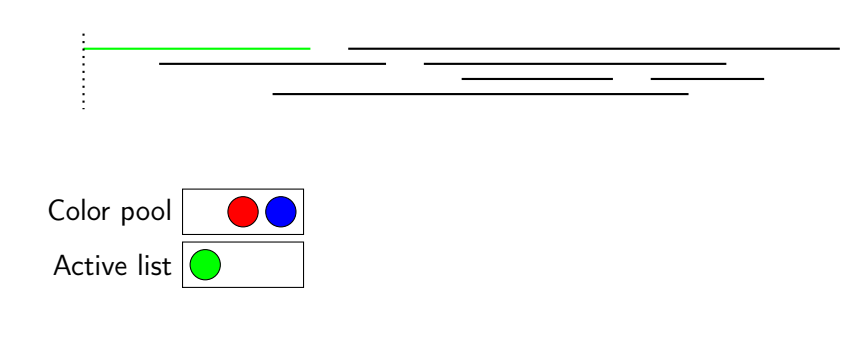

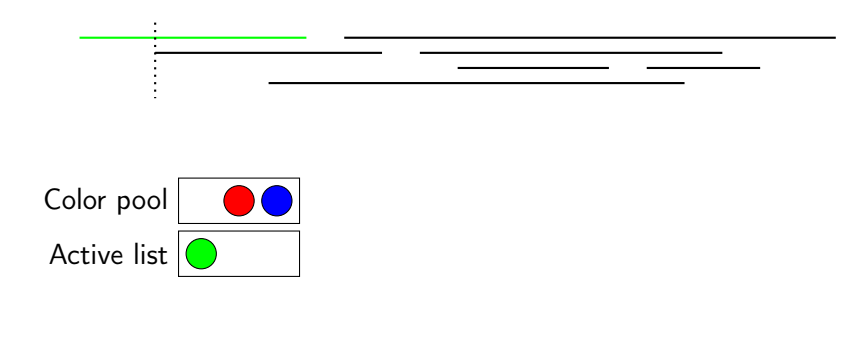

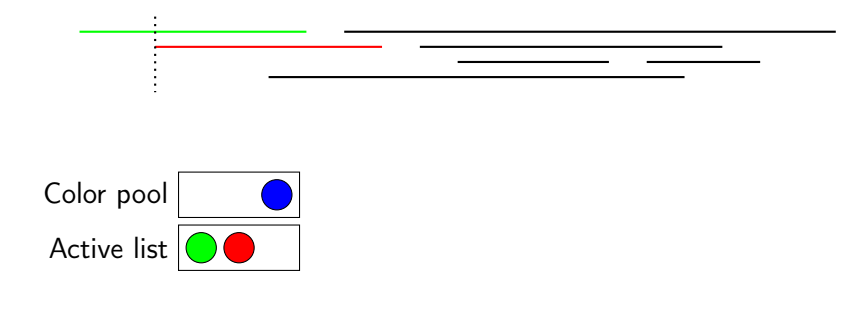

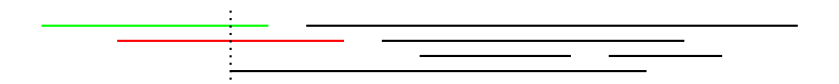

Color pool Active list

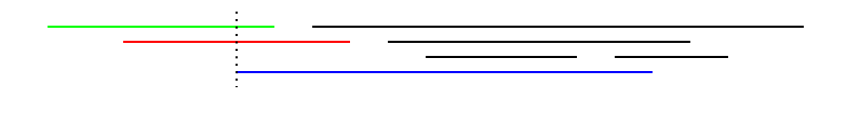

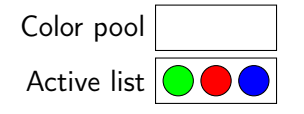

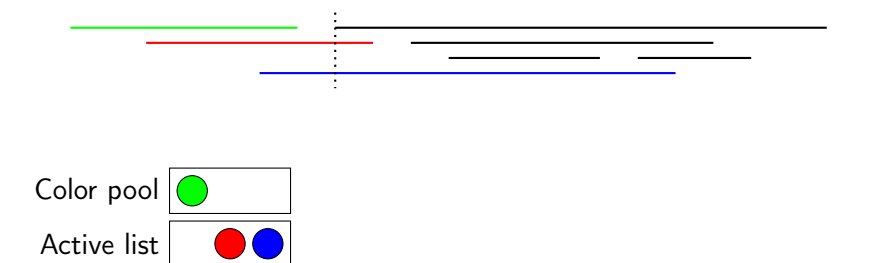

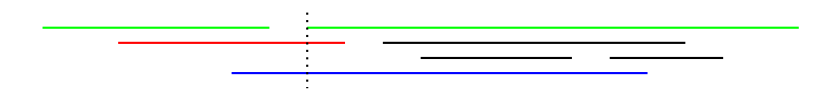

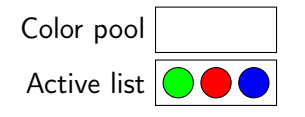

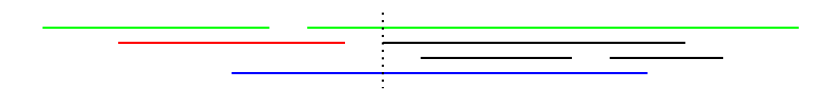

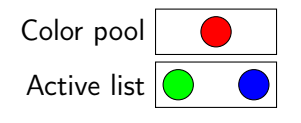

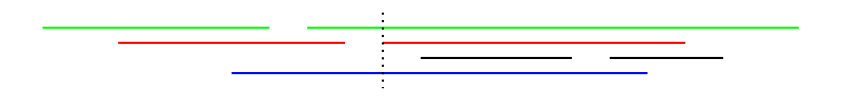

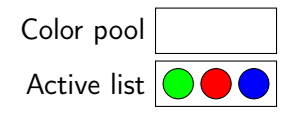

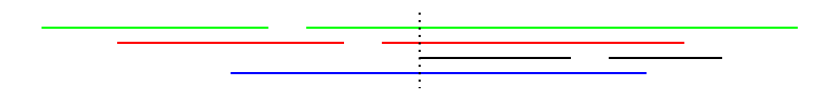

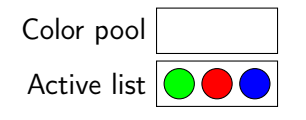

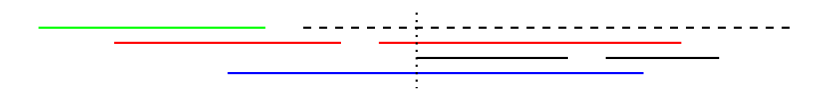

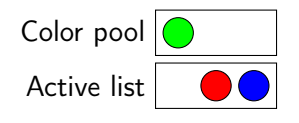

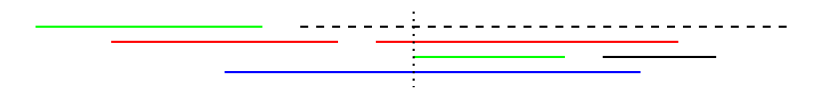

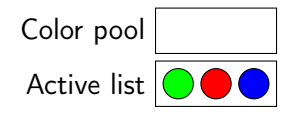

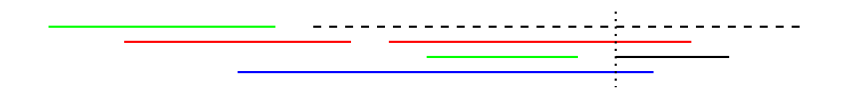

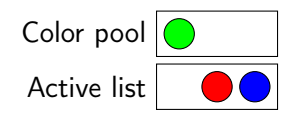

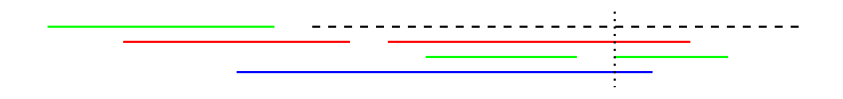

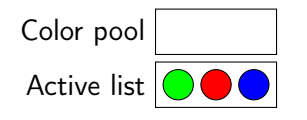

Setup of the current register allocator

```
clash tree =Delta (num list) (num list)
  Set num set
  Branch (num_set option) clash_tree clash_tree
  Seq clash tree clash tree
```
Setup of the current register allocator

```
clash tree =Delta (num list) (num list)
              Set num set
              Branch (num set option) clash tree clash tree
              Seg clash tree clash tree
get live backward ct (Delta writes reads) live =(live \setminus writes) \cup reads
get live backward ct (Set cutset) live = cutset
get live backward ct (Branch (Some cutset) ct<sub>1</sub> ct<sub>2</sub>) live = cutset
get live backward ct (Branch None ct_1 ct<sub>2</sub>) live =
 (get live backward ct ct<sub>1</sub> live) ∪ (get live backward ct ct<sub>2</sub> live)
get live backward ct (Seq ct_1 ct_2) live =
 get live backward ct ct<sub>1</sub> (get live backward ct ct<sub>2</sub> live)
```
Setup of the current register allocator

```
clash tree =Delta (num list) (num list)
              Set num set
              Branch (num set option) clash tree clash tree
              Seg clash tree clash tree
get live backward ct (Delta writes reads) live =(live \setminus writes) \cup reads
get live backward ct (Set cutset) live = cutset
get live backward ct (Branch (Some cutset) ct<sub>1</sub> ct<sub>2</sub>) live = cutset
get live backward ct (Branch None ct_1 ct_2) live =
 (get live backward ct ct<sub>1</sub> live) ∪ (get live backward ct ct<sub>2</sub> live)
get live backward ct (Seq ct_1 ct_2) live =
 get live backward ct ct<sub>1</sub> (get live backward ct ct<sub>2</sub> live)
```
check clash tree col clashtree

#### Meet the live tree datatype

```
live tree =Writes (num list)
 | Reads (num list)
  Branch live_tree live_tree
  Seq live tree live tree
```
Transformation done by get live tree

#### Meet the live tree datatype

```
live tree =Writes (num list)
  | Reads (num list)
   Branch live tree live tree
  Seq live tree live tree
                                   Transformation done by
                                   get live tree
get live backward (Writes wr) live =live \setminus wr
get live backward (Reads rd) live =live ∪ rd
get live backward (Branch ct_1 ct_2) live =
 (get live backward ct<sub>1</sub> live) ∪ (get live backward ct<sub>2</sub> live)
get live backward (Seq ct_1 ct_2) live =
 get live backward ct<sub>1</sub> (get live backward ct<sub>2</sub> live)
```
#### Meet the live tree datatype

```
live tree =Writes (num list)
  | Reads (num list)
   Branch live tree live tree
   Seq live tree live tree
                                   Transformation done by
                                   get live tree
get live backward (Writes wr) live =live \setminus wr
get live backward (Reads rd) live =live ∪ rd
get live backward (Branch ct_1 ct_2) live =
 (get live backward ct<sub>1</sub> live) ∪ (get live backward ct<sub>2</sub> live)
get live backward (Seq ct_1 ct_2) live =
 get live backward ct<sub>1</sub> (get live backward ct<sub>2</sub> live)
```
check live tree col livetree
Correctness theorem of get live tree

Theorem

check\_live\_tree col (get\_live\_tree clashtree)  $\Rightarrow$ check clash tree col clashtree

Correctness theorem of get live tree

Theorem check live tree col (get live tree clashtree)  $\Rightarrow$ check clash tree col clashtree

Proof. By induction on *clashtree*, and using the lemmas:

get live backward ct clashtree live  $\subset$ get live backward (get live tree clashtree) live and

live<sub>1</sub>  $\subset$  live<sub>2</sub>  $\Rightarrow$ get live backward clashtree live<sub>1</sub>  $\subseteq$  get live backward clashtree live<sub>2</sub>

# Liveness intervals: naive algorithm

Naive algorithm: compute living sets at each position of the program, then compute the intervals.

# Liveness intervals: naive algorithm

Naive algorithm: compute living sets at each position of the program, then compute the intervals.

Problem: it might be  $\Omega(n^2)$ 

Liveness intervals: a faster algorithm

Insight: liveness interval start at a Writes and ends at a Reads

Liveness intervals: a faster algorithm

Insight: liveness interval start at a Writes and ends at a Reads

Fast algorithm:

- Beginning of interval of reg is the first line where reg is written to
- $\triangleright$  End of interval of reg is the last line where reg is read

Liveness intervals: a problem?

1  $\overline{\text{read (a)}}$  Live(a) = [?, 1]

Liveness intervals: a problem?

<sup>1</sup> read (a) <sup>2</sup> write (a) <sup>3</sup> read (a)

$$
\mathsf{Live}(a) = [2,3]
$$

Liveness intervals: a problem?

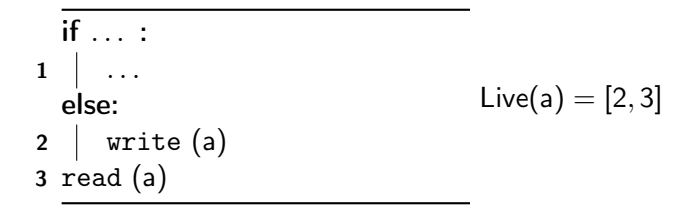

Every read must be dominated by a write

Every read must be dominated by a write

Equivalentely, get live backward livetree  $\emptyset = \emptyset$ 

Every read must be dominated by a write

```
Equivalentely,
get live backward livetree \emptyset = \emptyset
```
Not easy to prove. A brutal solution is:

fix domination  $lt =$ let live = get live backward lt  $\emptyset$  in if *live*  $=$  0 then *lt* else Seq (Writes (list to numset live)) lt

Every read must be dominated by a write

```
Equivalentely,
get live backward livetree \emptyset = \emptyset
```
Not easy to prove. A brutal solution is:

fix domination  $lt =$ let live = get live backward lt  $\emptyset$  in if *live*  $=$  0 then *lt* else Seq (Writes (list to numset live)) lt (\* TODO: might be  $\Omega(n^2)$  \*)

```
1 write(a)
2 write(c)if \ldots:
 3 \mid \text{write}(b)4 \vert write(c)
   else:
 5 \mid write(a)
 6 \mid write(b)
7 \text{ read}(a)8 read(b)
9 \text{ read}(c)10 write(b)
```
\n
$$
\text{Live}(a) = [?, ?]
$$
\n

\n\n $\text{Live}(b) = [?, ?]$ \n

\n\n $\text{Live}(c) = [?, ?]$ \n

```
1 write(a)
2 write(c)if . . . :
 3 \mid \text{write}(b)4 \vert write(c)
   else:
 5 \mid write(a)
 6 \mid write(b)
7 \text{ read}(a)8 read(b)
9 \text{ read}(c)10 write(b)
```
\n
$$
\text{Live}(a) = [?, ?]
$$
\n

\n\n $\text{Live}(b) = [10, 10]$ \n

\n\n $\text{Live}(c) = [?, ?]$ \n

```
1 write(a)
2 write(c)if . . . :
 3 \mid \text{write}(b)4 \vert write(c)
   else:
 5 \mid write(a)
 6 \mid write(b)
7 \text{ read}(a)8 read(b)
9 \text{ read}(c)10 write(b)
```
\n
$$
\text{Live}(a) = [?, ?]
$$
\n

\n\n $\text{Live}(b) = [10, 10]$ \n

\n\n $\text{Live}(c) = [?, 9]$ \n

```
1 write(a)
2 write(c)if . . . :
 3 \mid \text{write}(b)4 \vert write(c)
   else:
 5 \mid write(a)
 6 \mid write(b)
7 \text{ read}(a)8 \text{ read}(b)9 read(c)10 write(b)
```
\n
$$
\text{Live}(a) = [?, ?]
$$
\n

\n\n $\text{Live}(b) = [10, 10]$ \n

\n\n $\text{Live}(c) = [?, 9]$ \n

```
1 write(a)
2 write(c)if . . . :
 3 \mid \text{write}(b)4 \vert write(c)
   else:
 5 \mid write(a)
 6 \mid write(b)
7 \text{ read}(a)8 read(b)
9 \text{ read}(c)10 write(b)
```
\n
$$
\text{Live}(a) = [?, 7]
$$
\n

\n\n $\text{Live}(b) = [10, 10]$ \n

\n\n $\text{Live}(c) = [?, 9]$ \n

```
1 write(a)
2 write(c)if \ldots:
 3 \mid \text{write}(b)4 \vert write(c)
   else:
 5 \mid write(a)
 6 \mid write(b)7 \text{ read}(a)8 read(b)
9 read(c)10 write(b)
```
\n
$$
\text{Live}(a) = [?, 7]
$$
\n

\n\n $\text{Live}(b) = [6, 10]$ \n

\n\n $\text{Live}(c) = [?, 9]$ \n

```
1 write(a)
2 write(c)if \ldots:
 3 \mid \text{write}(b)4 \vert write(c)
   else:
 5 \mid write(a)
 6 \mid write(b)
7 \text{ read}(a)8 read(b)
9 read(c)10 write(b)
```
\n
$$
\text{Live}(a) = [5, 7]
$$
\n

\n\n $\text{Live}(b) = [6, 10]$ \n

\n\n $\text{Live}(c) = [?, 9]$ \n

```
1 write(a)
2 write(c)if \ldots:
 3 \mid \text{write}(b)4 write(c)
   else:
 5 \mid write(a)
 6 \mid write(b)
7 \text{ read}(a)8 read(b)
9 read(c)10 write(b)
```
\n
$$
\text{Live}(a) = [5, 7]
$$
\n

\n\n $\text{Live}(b) = [6, 10]$ \n

\n\n $\text{Live}(c) = [4, 9]$ \n

```
1 write(a)
2 write(c)if \ldots:
 3 \mid \text{write}(b)4 \vert write(c)
   else:
 5 \mid write(a)
 6 \mid write(b)
7 \text{ read}(a)8 read(b)
9 read(c)10 write(b)
```
\n
$$
\text{Live}(a) = [5, 7]
$$
\n

\n\n $\text{Live}(b) = [3, 10]$ \n

\n\n $\text{Live}(c) = [4, 9]$ \n

```
1 write(a)
2 write(c)
   if \ldots:
 3 \mid \text{write}(b)4 \vert write(c)
   else:
 5 \mid write(a)
 6 \mid write(b)
7 \text{ read}(a)8 read(b)
9 read(c)10 write(b)
```
\n
$$
\text{Live}(a) = [5, 7]
$$
\n

\n\n $\text{Live}(b) = [3, 10]$ \n

\n\n $\text{Live}(c) = [2, 9]$ \n

```
1 write(a)
2 write(c)if \ldots:
 3 \mid \text{write}(b)4 \vert write(c)
   else:
 5 \mid write(a)
 6 \mid write(b)
7 \text{ read}(a)8 read(b)
9 read(c)10 write(b)
```
\n
$$
\text{Live}(a) = [1, 7]
$$
\n

\n\n $\text{Live}(b) = [3, 10]$ \n

\n\n $\text{Live}(c) = [2, 9]$ \n

Problem: what we want to prove is not true locally

Problem: what we want to prove is not true locally

Solution: Force the following property at every step: If a is live, then beg[a] = ?

```
1 write(a)
2 write(c)if \ldots:
 3 \mid \text{write}(b)4 \vert write(c)
   else:
 5 \mid write(a)
 6 write(b)
7 \text{ read}(a)8 read(b)
9 read(c)10 write(b)
```
\n
$$
\text{Live}(a) = [?, ?]
$$
\n

\n\n $\text{Live}(b) = [?, ?]$ \n

\n\n $\text{Live}(c) = [?, ?]$ \n

\n\n $? = 11$ \n

```
1 write(a)
2 write(c)if \ldots:
 3 \mid \text{write}(b)4 \vert write(c)
   else:
 5 \mid write(a)
 6 write(b)
7 \text{ read}(a)8 read(b)
9 read(c)10 write(b)
```
\n
$$
\text{Live}(a) = [?, ?]
$$
\n

\n\n $\text{Live}(b) = [10, 10]$ \n

\n\n $\text{Live}(c) = [?, ?]$ \n

\n\n $? = 10$ \n

```
1 write(a)
2 write(c)if \ldots:
 3 \mid \text{write}(b)4 \vert write(c)
   else:
 5 \mid write(a)
 6 write(b)
7 \text{ read}(a)8 read(b)
9 read(c)10 write(b)
```
\n
$$
\text{Live}(a) = [?, ?]
$$
\n

\n\n $\text{Live}(b) = [10, 10]$ \n

\n\n $\text{Live}(c) = [?, 9]$ \n

\n\n $? = 9$ \n

```
1 write(a)
2 write(c)if \ldots:
 3 \mid \text{write}(b)4 \vert write(c)
   else:
 5 \mid write(a)
 6 write(b)
7 \text{ read}(a)8 read(b)
9 read(c)10 write(b)
```
\n
$$
\text{Live}(a) = [?, ?]
$$
\n

\n\n $\text{Live}(b) = [?, 10]$ \n

\n\n $\text{Live}(c) = [?, 9]$ \n

\n\n $? = 8$ \n

```
1 write(a)
2 write(c)if \ldots:
 3 \mid \text{write}(b)4 \vert write(c)
   else:
 5 \mid write(a)
 6 write(b)
7 \text{ read}(a)8 read(b)
9 read(c)10 write(b)
```
\n
$$
\text{Live}(a) = [?, 7]
$$
\n

\n\n $\text{Live}(b) = [?, 10]$ \n

\n\n $\text{Live}(c) = [?, 9]$ \n

\n\n $? = 7$ \n

```
1 write(a)
2 write(c)if \ldots:
 3 \mid \text{write}(b)4 \vert write(c)
   else:
 5 \mid write(a)
 6 write(b)
7 \text{ read}(a)8 read(b)
9 read(c)10 write(b)
```
\n
$$
\text{Live}(a) = [?, 7]
$$
\n

\n\n $\text{Live}(b) = [6, 10]$ \n

\n\n $\text{Live}(c) = [?, 9]$ \n

\n\n $? = 6$ \n

```
1 write(a)
2 write(c)if \ldots:
3 \mid \text{write}(b)4 \vert write(c)
  else:
5 write(a)
6 write(b)
7 \text{ read}(a)8 read(b)
9 read(c)10 write(b)
```
\n
$$
\text{Live}(a) = [5, 7]
$$
\n

\n\n $\text{Live}(b) = [6, 10]$ \n

\n\n $\text{Live}(c) = [?, 9]$ \n

\n\n $? = 5$ \n

```
1 write(a)
2 write(c)if . . . :
 3 \mid \text{write}(b)4 \vert write(c)
   else:
 5 \mid write(a)
 6 write(b)
7 \text{ read}(a)8 read(b)
9 read(c)10 write(b)
```
\n
$$
\text{Live}(a) = [?, 7]
$$
\n

\n\n $\text{Live}(b) = [?, 10]$ \n

\n\n $\text{Live}(c) = [?, 9]$ \n

\n\n $? = 5$ \n

```
1 write(a)
2 write(c)if \ldots:
3 \mid \text{write}(b)4 write(c)
  else:
5 \mid write(a)
6 write(b)
7 \text{ read}(a)8 read(b)
9 read(c)10 write(b)
```
\n
$$
\text{Live}(a) = [?, 7]
$$
\n

\n\n $\text{Live}(b) = [?, 10]$ \n

\n\n $\text{Live}(c) = [4, 9]$ \n

\n\n $\text{?} = 4$ \n

```
1 write(a)
2 write(c)if \ldots:
3 \mid \text{write}(b)4 \mid write(c)else:
5 \mid write(a)
6 write(b)
7 \text{ read}(a)8 read(b)
9 read(c)10 write(b)
```
\n
$$
\text{Live}(a) = [?, 7]
$$
\n

\n\n $\text{Live}(b) = [3, 10]$ \n

\n\n $\text{Live}(c) = [4, 9]$ \n

\n\n $? = 3$ \n
#### Liveness intervals: proof of correctness A modified algorithm

```
1 write(a)
2 write(c)if \ldots:
 3 \mid \text{write}(b)4 \vert write(c)
   else:
 5 \mid write(a)
 6 write(b)
7 \text{ read}(a)8 read(b)
9 read(c)10 write(b)
```
\n
$$
\text{Live}(a) = [?, 7]
$$
\n

\n\n $\text{Live}(b) = [3, 10]$ \n

\n\n $\text{Live}(c) = [?, 9]$ \n

\n\n $? = 3$ \n

#### Liveness intervals: proof of correctness A modified algorithm

```
1 write(a)
2 write(c)
   if \ldots:
 3 \mid \text{write}(b)4 \vert write(c)
   else:
 5 \mid write(a)
 6 write(b)
7 \text{ read}(a)8 read(b)
9 read(c)10 write(b)
```
\n
$$
\text{Live}(a) = [?, 7]
$$
\n

\n\n $\text{Live}(b) = [3, 10]$ \n

\n\n $\text{Live}(c) = [2, 9]$ \n

\n\n $? = 2$ \n

#### Liveness intervals: proof of correctness A modified algorithm

```
1 write(a)
2 write(c)if \ldots:
 3 \mid \text{write}(b)4 \vert write(c)
   else:
 5 \mid write(a)
 6 write(b)
7 \text{ read}(a)8 read(b)
9 read(c)10 write(b)
```

$$
\begin{array}{l} \mathsf{Live}(a) = [1,7] \\ \mathsf{Live}(b) = [3,10] \\ \mathsf{Live}(c) = [2,9] \\ ? = 1 \end{array}
$$

Prove that the two algorithm compute the same thing

Problem: The modified algorithm is easy to prove correct, but is slow

Prove that the two algorithm compute the same thing

Problem: The modified algorithm is easy to prove correct, but is slow

Solution: Prove that the original and the modified algorithm compute the same thing

Prove that the two algorithm compute the same thing

Problem: The modified algorithm is easy to prove correct, but is slow

Solution: Prove that the original and the modified algorithm compute the same thing

Theorem

 $(\text{begmod}[r] \neq ? \text{ and } \text{beg}[r] \neq ?) \Rightarrow \text{beg}[r] = \text{begmod}[r]$ 

Prove that the two algorithm compute the same thing

Problem: The modified algorithm is easy to prove correct, but is slow

Solution: Prove that the original and the modified algorithm compute the same thing

Theorem  $(\text{begmod}[r] \neq ? \text{ and } \text{beg}[r] \neq ?) \Rightarrow \text{beg}[r] = \text{begmod}[r]$ 

Theorem begmod[r]  $\neq$  ?  $\Rightarrow$  beg[r]  $\neq$  ?

Prove that the two algorithm compute the same thing

Problem: The modified algorithm is easy to prove correct, but is slow

Solution: Prove that the original and the modified algorithm compute the same thing

Theorem  $(\text{begmod}[r] \neq ? \text{ and } \text{beg}[r] \neq ?) \Rightarrow \text{beg}[r] = \text{begmod}[r]$ 

Theorem begmod[r]  $\neq$  ?  $\Rightarrow$  beg[r]  $\neq$  ?

Theorem  $\mathsf{beg}[r] \neq ? \Rightarrow$  end[r]  $\neq ?$ 

Prove that the two algorithm compute the same thing

Problem: The modified algorithm is easy to prove correct, but is slow

Solution: Prove that the original and the modified algorithm compute the same thing

Theorem (begmod[r]  $\neq$  ? and beg[r]  $\neq$  ?)  $\Rightarrow$  beg[r] = begmod[r]

Theorem begmod[r]  $\neq$  ?  $\Rightarrow$  beg[r]  $\neq$  ?

Theorem  $\mathsf{beg}[r] \neq ? \Rightarrow \mathsf{end}[r] \neq ?$ 

Theorem end[r]  $\neq$  ?  $\Rightarrow$  (begmod[r]  $\neq$  ? or r is live)

 $\triangleright$  Some type of register must be allocated on the stack

 $\triangleright$  Some type of register must be allocated on the stack Simply spill them automatically

 $\triangleright$  Some type of register must be allocated on the stack

Simply spill them automatically

 $\triangleright$  Stack frame size should be minimized

 $\triangleright$  Some type of register must be allocated on the stack

Simply spill them automatically

 $\triangleright$  Stack frame size should be minimized

Do a second pass to reallocate registers on the stack

 $\triangleright$  Some type of register must be allocated on the stack

Simply spill them automatically

 $\triangleright$  Stack frame size should be minimized

Do a second pass to reallocate registers on the stack

 $\triangleright$  Some pair of registers should have the same color (if possible)

 $\triangleright$  Some type of register must be allocated on the stack

Simply spill them automatically

 $\triangleright$  Stack frame size should be minimized

Do a second pass to reallocate registers on the stack

 $\triangleright$  Some pair of registers should have the same color (if possible) Check these colors first in the colorpool when allocating the second register

 $\triangleright$  Some type of register must be allocated on the stack

Simply spill them automatically

 $\triangleright$  Stack frame size should be minimized

Do a second pass to reallocate registers on the stack

 $\triangleright$  Some pair of registers should have the same color (if possible) Check these colors first in the colorpool when allocating the second register

 $\triangleright$  Some pair of registers must not have the same color

 $\triangleright$  Some type of register must be allocated on the stack

Simply spill them automatically

 $\triangleright$  Stack frame size should be minimized

Do a second pass to reallocate registers on the stack

 $\triangleright$  Some pair of registers should have the same color (if possible) Check these colors first in the colorpool when allocating the second register

 $\triangleright$  Some pair of registers must not have the same color Remove these colors from the colorpool when allocating the second register

 $\triangleright$  Some register must be allocated to a specific color

 $\triangleright$  Some register must be allocated to a specific color

The obvious solution produces bad allocation

 $\triangleright$  Some register must be allocated to a specific color The obvious solution produces bad allocation

 $\triangleright$  Some register must be allocated to a specific color The obvious solution produces bad allocation

 $\triangleright$  Some register must be allocated to a specific color The obvious solution produces bad allocation

Good solution: only ensure they have different colors, find an exchange afterwards

 $\triangleright$  Some register must be allocated to a specific color The obvious solution produces bad allocation

Good solution: only ensure they have different colors, find an exchange afterwards

 $\triangleright$  Some register must be allocated to a specific color The obvious solution produces bad allocation

Good solution: only ensure they have different colors, find an exchange afterwards

### Correctness proof for the linear scan algorithm

- $\blacktriangleright$  Algorithm split in 16 elementary function
- $\triangleright$  20 invariants preserved during the execution

### Correctness proof for the linear scan algorithm

- $\blacktriangleright$  Algorithm split in 16 elementary function
- $\triangleright$  20 invariants preserved during the execution

Each correctness theorem is of the form:

#### if

- $\triangleright$  [some condition on the input]
- $\blacktriangleright$  invariants are verified before calling the function

#### then

- $\triangleright$  the functions succeeds (i.e. no array out-of-bounds)
- $\blacktriangleright$  [some property on the output]
- $\blacktriangleright$  invariants are verified after calling the function
- $\blacktriangleright$  [specify which colors might have changed]

### Performance: compilation time

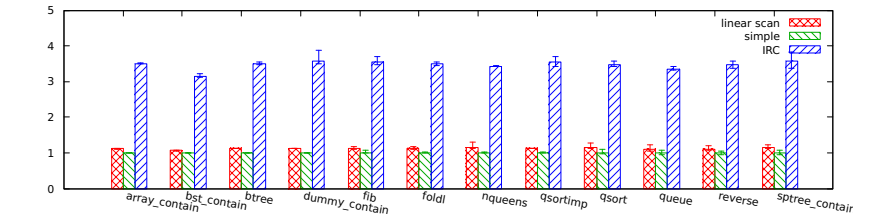

### Performance: compilation time

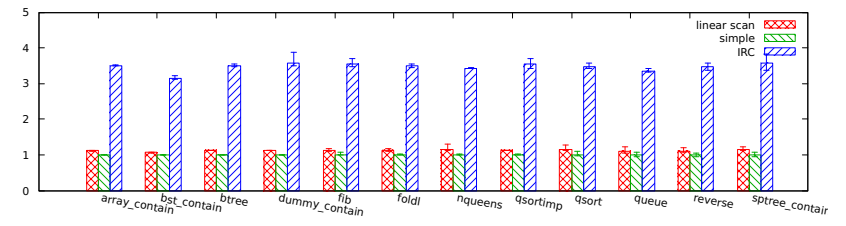

Not that bad, but we would hope better.

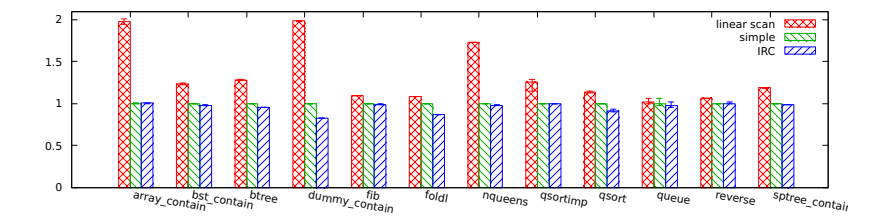

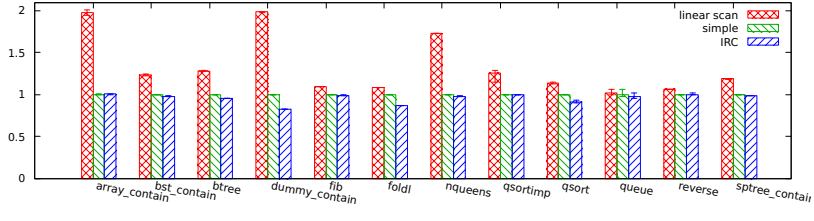

This is really bad.

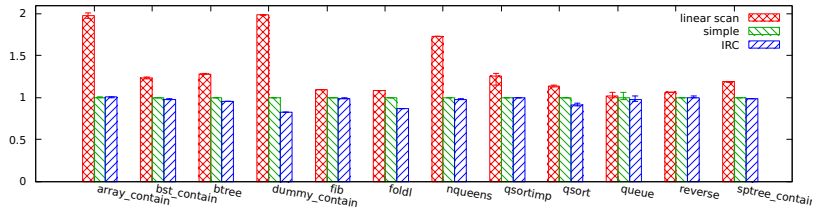

This is really bad.

The culprit: physical registers have absurdly long liveness intervals

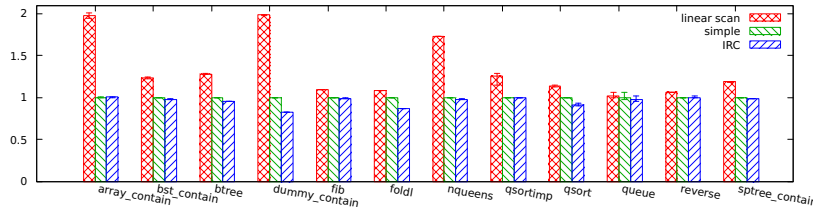

This is really bad.

The culprit: physical registers have absurdly long liveness intervals Solution: place the allocator before calling conventions are enforced

### Conclusion

I implemented and verified end-to-end a new register allocator, which might become the default allocator in CakeML.

There is still some work to do to make it useful.

### References

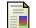

Lal George and Andrew W. Appel. Iterated register coalescing. In POPL, pages 208–218. ACM Press, 1996.

**Massimiliano Poletto and Vivek Sarkar.** Linear scan register allocation. ACM Trans. Program. Lang. Syst., 21(5):895–913, 1999.